# <span id="page-0-0"></span>Modicon TSX NEZA (Uni-Telway)

#### HMI Factory Setting:

8 Baud rate: 9600, 8, Odd, 1

Controller Station Number: 2

اليس السلام اليون المستقط Control Area / Status Area: ‰MW0

### **Connection**

### a. RS-232 (DOP-A/AE/AS, DOP-B Series)

It requires specific TSX PCX1031 cable of Modicon Uni-Telway for wiring.

PLC1.ir

PLC1.ir

PLC1.ir

PLC1.ir

PLC1.ir

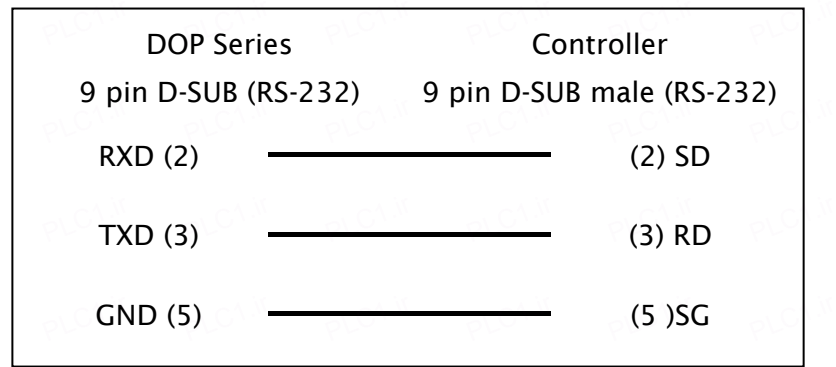

### b. RS-232 (DOP-A/AE/AS, DOP-B Series)

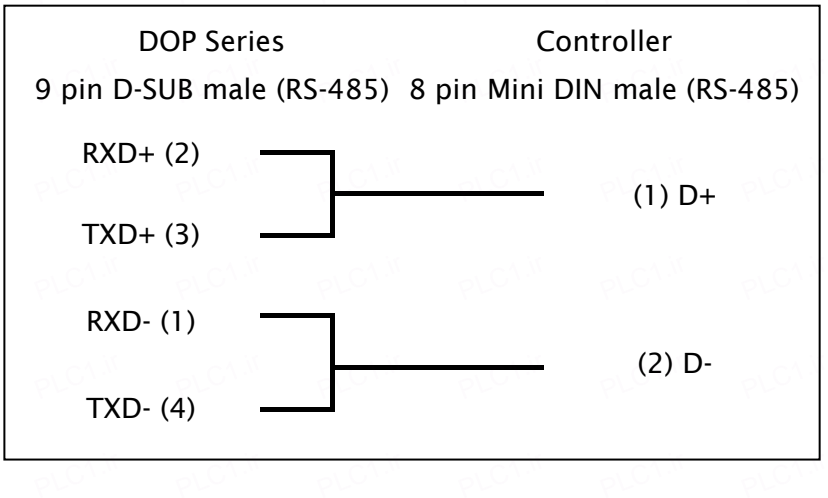

# c. RS-485 (DOP-A/AE Series)<br>————————————————————

PLC1.ir

PLC1.ir

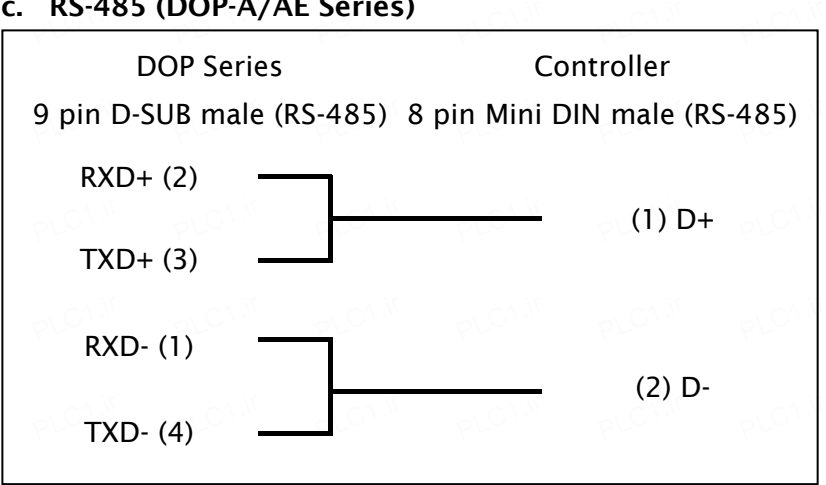

PLC1.ir

PLC1.ir

PLC1.ir

# d. RS-485 (DOP-AS57 Series)

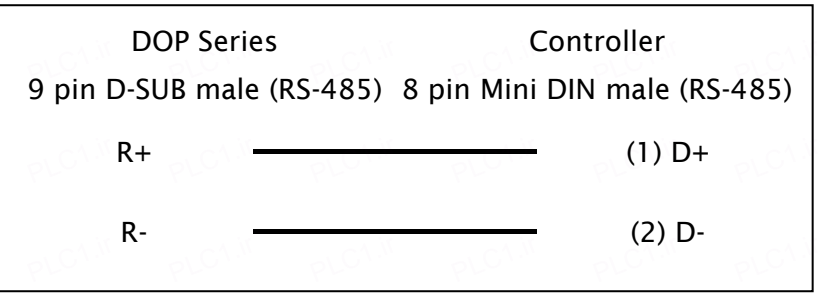

## e. RS-485 (DOP-AS35/AS38 Series)<br>l

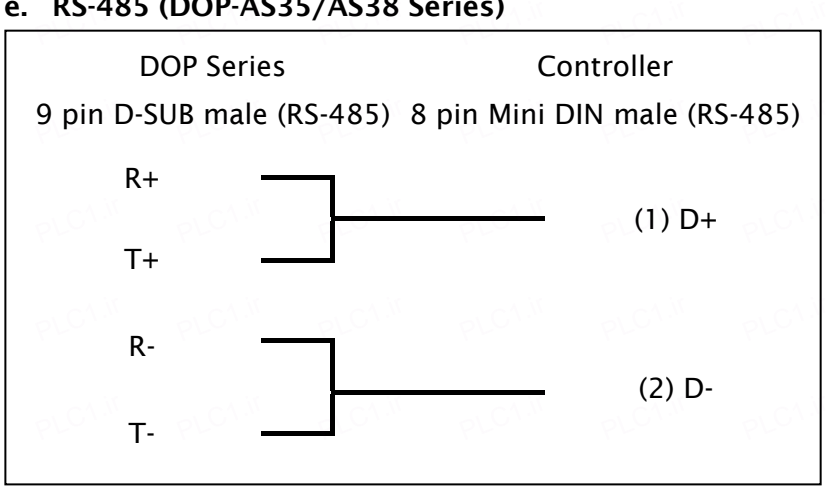

# f. RS-485 (DOP-B Series)

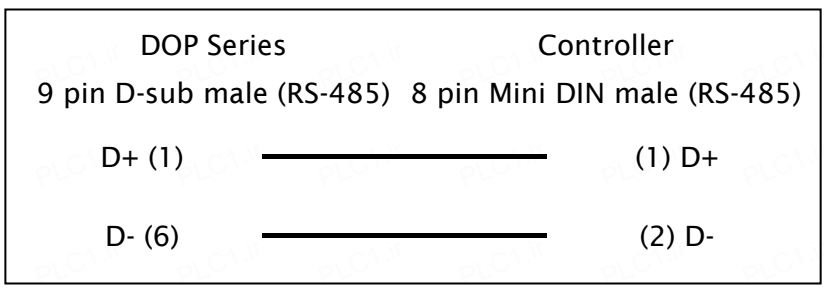

### Definition of PLC Read/Write Address

### a. Registers PLC<sup>1.ir</sup>

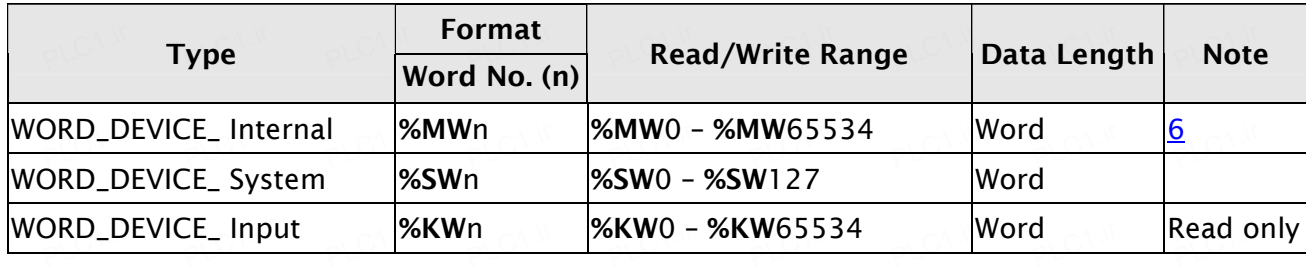

PLC1.ir

PLC1.ir

PLC1.ir

PLC1.ir

PLC1.ir

### b. Contacts

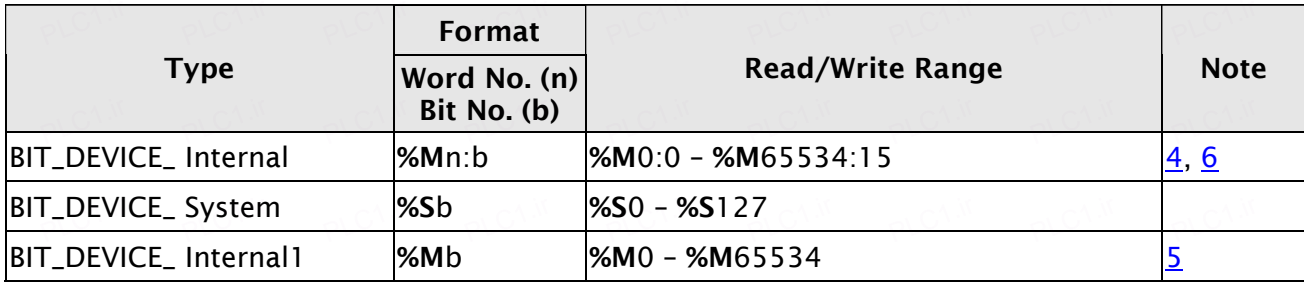

#### PLC<sup>1.ir</sup> PLC1.ir **NOTE** ш

- 1) HMI Station needs to be in range of 1 8. PLC1.ir PLC<sup>1.ir</sup> PLC<sup>1.ir</sup> PLC<sup>1.ir</sup>
- 2) PLC station number can be the same as HMI station number.
- 3) Internal memory of PLC and other relative parameters must be set up first or only %S will  $\sim$  function, others will not be able to communicate.
- 4) %Mn:b is the Bit address that corresponds to WORD\_DEVICE\_ Internal (%MWn).
- 5)  $\blacksquare$  %Mb is the internal Relay address of PLC.
- 6) The read/write range of WORD\_DEVICE\_ Internal / BIT\_DEVICE\_ Internal depends on the **PLC.** Used memory space of PLC.
- 7) The differences between Modbus Slave and Uni-Telway Slave mode:

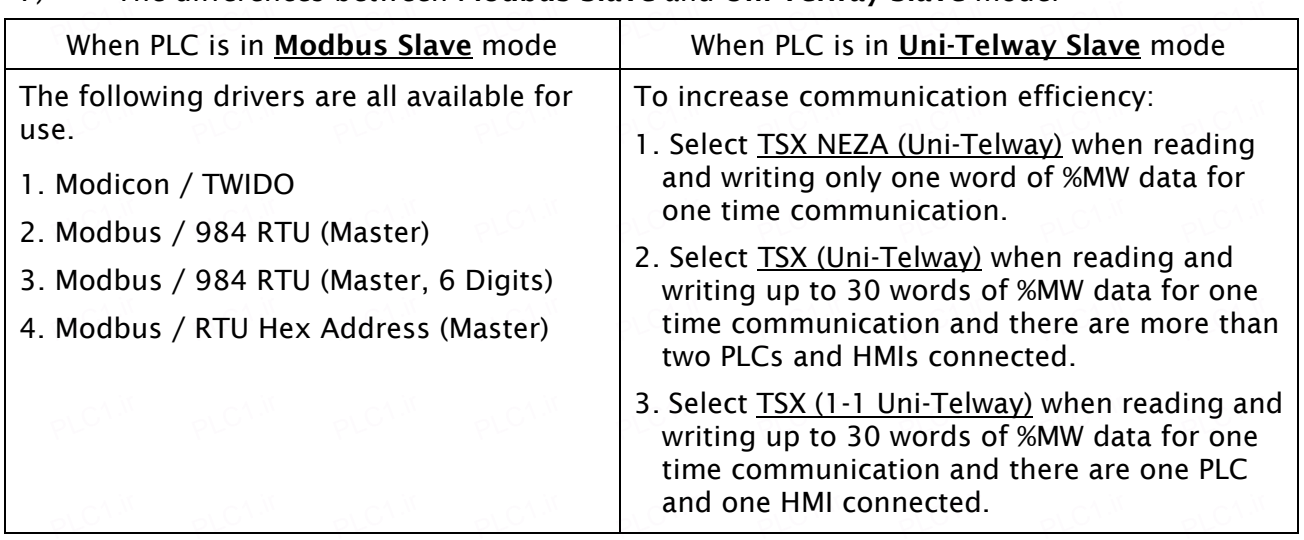